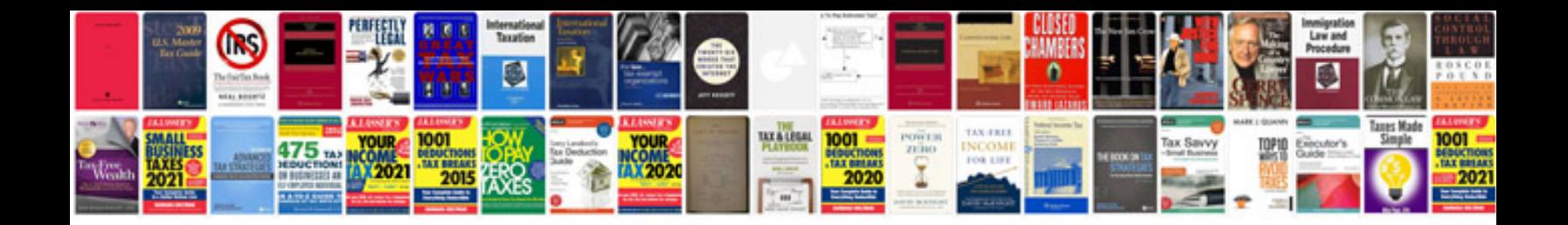

**Pdf sample document**

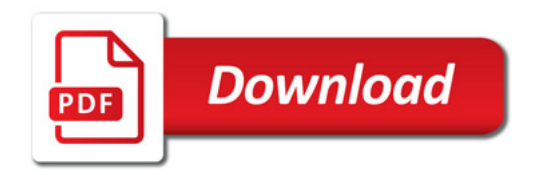

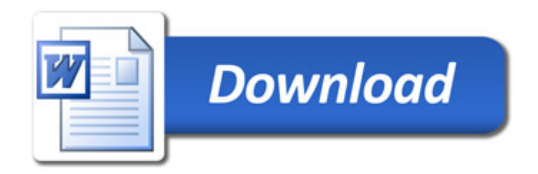